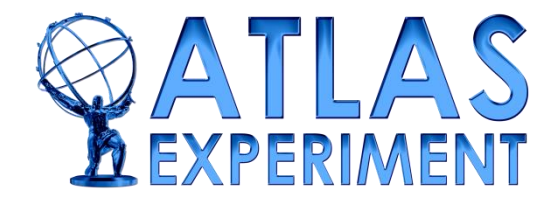

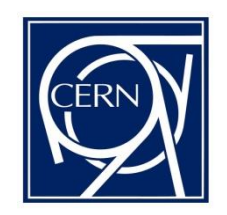

# **CERN IPMC MUCTPI User Report**

**CERN, 10. October 2018**

**Stefan Haas Level-1 Central Trigger Team**

### **MUCTPI Hardware**

- **Interfaces barrel and endcap muon trigger to CTP & L1Topo**
- **Single-blade ATCA system, no fabric interface, I/O via front-panel**
- **High-end Xilinx Ultrascale(+) FPGAs**
- **High-speed serial optical links via 23 MiniPOD modules**
- **208 optical inputs, 64 optical outputs**
- **Xilinx Zynq-7000 for configuration and control through Ethernet**
- **15 power supply rails**

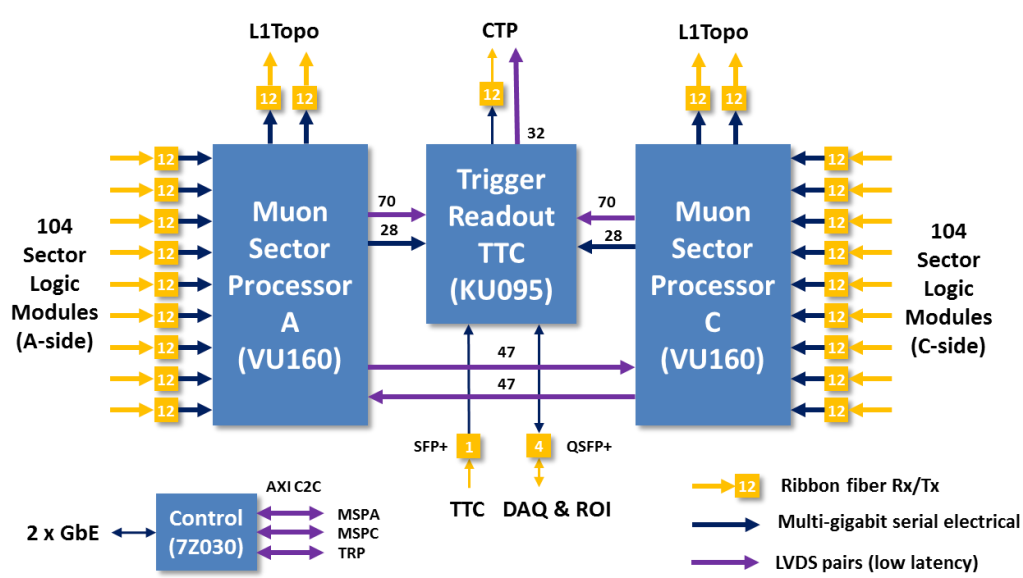

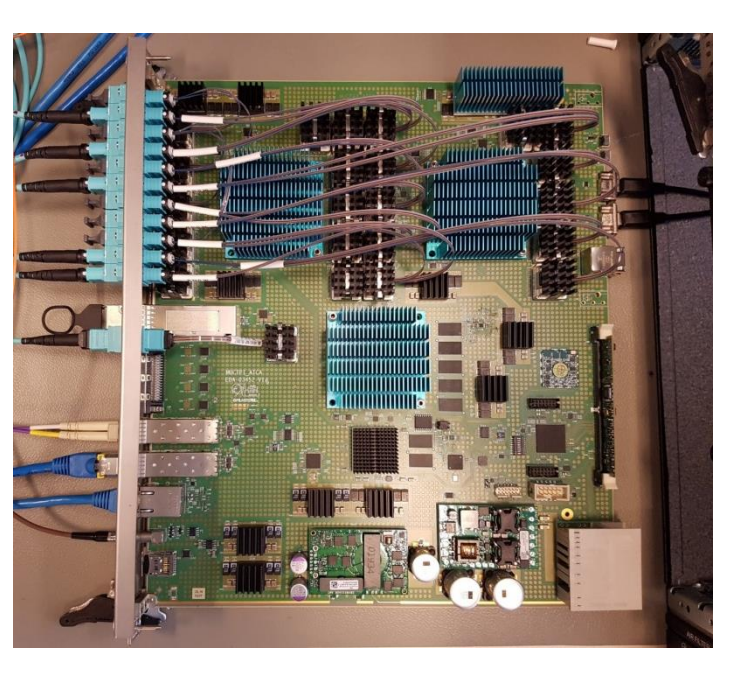

## **MUCTPI hardware monitoring**

- **Hardware monitoring through on-board I2C network partitioned using I2C multiplexers/switches**
- **Separate I2C networks for sensors connected to Zynq-7000 SoC and to IPMC**
- **IPMC only monitors critical board parameters** 
	- **Power supply voltages, input current, FPGA and board temperatures**
	- **~50 values, could be reduced if required**
- **SoC monitors a larger set of values (~500 values)**
	- **FPGA SYSMON (on-chip temperatures & voltages)**
	- **DC/DC converters through PMBus (voltages, currents, temperatures)**
	- **MiniPOD transmitters and receivers, SFP/QSFP transceivers (temperature, optical power, bias current, …)**
	- **Critical sensors (power supply, temperatures) are duplicated with the IPMC**

#### **MUCTPI I2C Network**

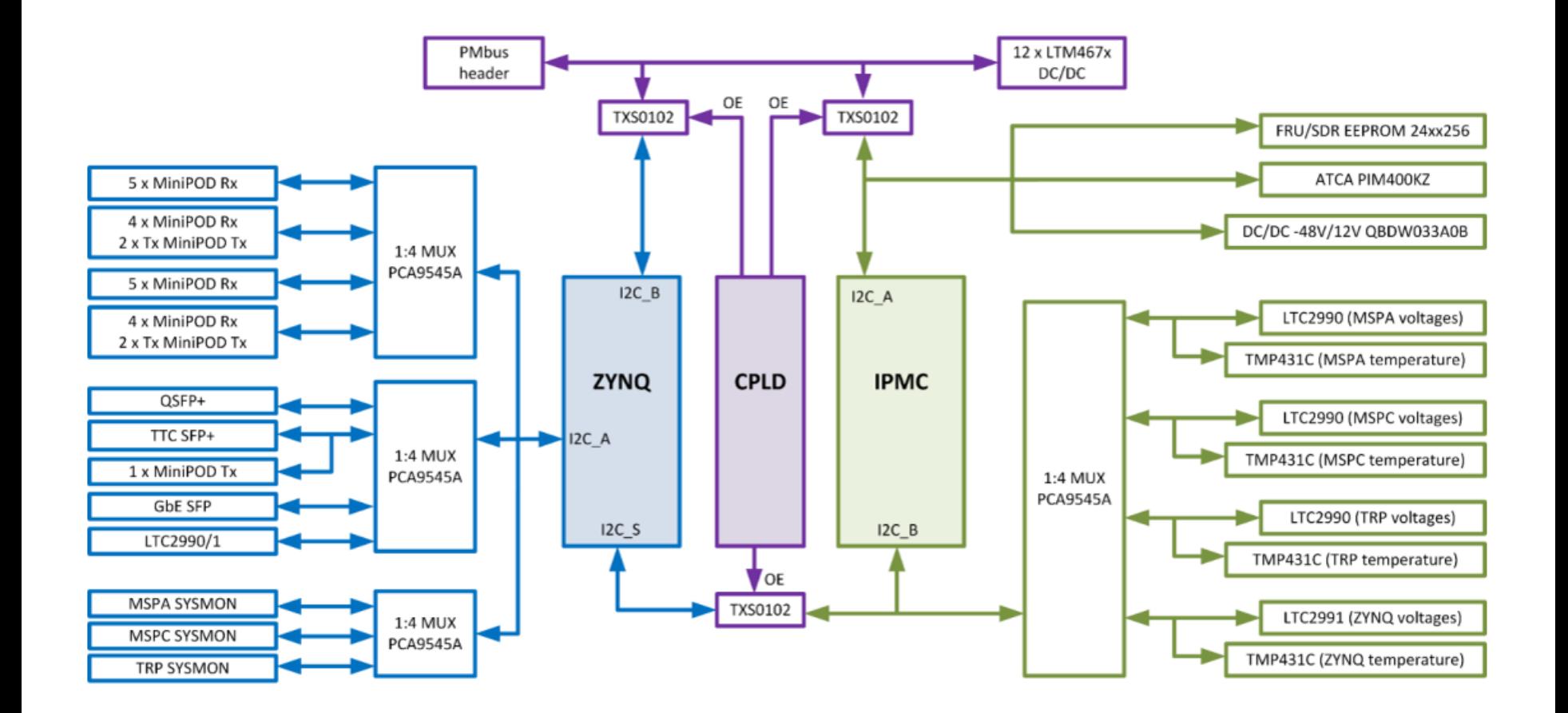

### **MUCTPI IPMC Status**

- **Lab test setup**
	- **2 small (2-slot) ATCA shelves (Schroff) with fully populated MUCTPI blades**
	- **Shelf manager based on PigeonPoint ShMM-700**
	- **Full-size (14-slot) vertically cooled shelves on order**
- **Features implemented and tested**
	- **Board activation/deactivation and control of payload power working**
	- **Sensor drivers for all devices connected to the IPMC developed**
	- **Reading of sensor values through the self manager working**
	- **Automatic fan-speed regulation by the shelf manager based on the temperature readings from the IPMC working**
		- **Can be tuned by adapting the sensor thresholds**
- **Work on interfacing MUCTPI on-board sensors to DCS through the shelf manager has started**
	- **DCS auto-discovery working**
- **Some discrete sensors still to be implemented**

#### **MUCTPI Sensors in DCS**

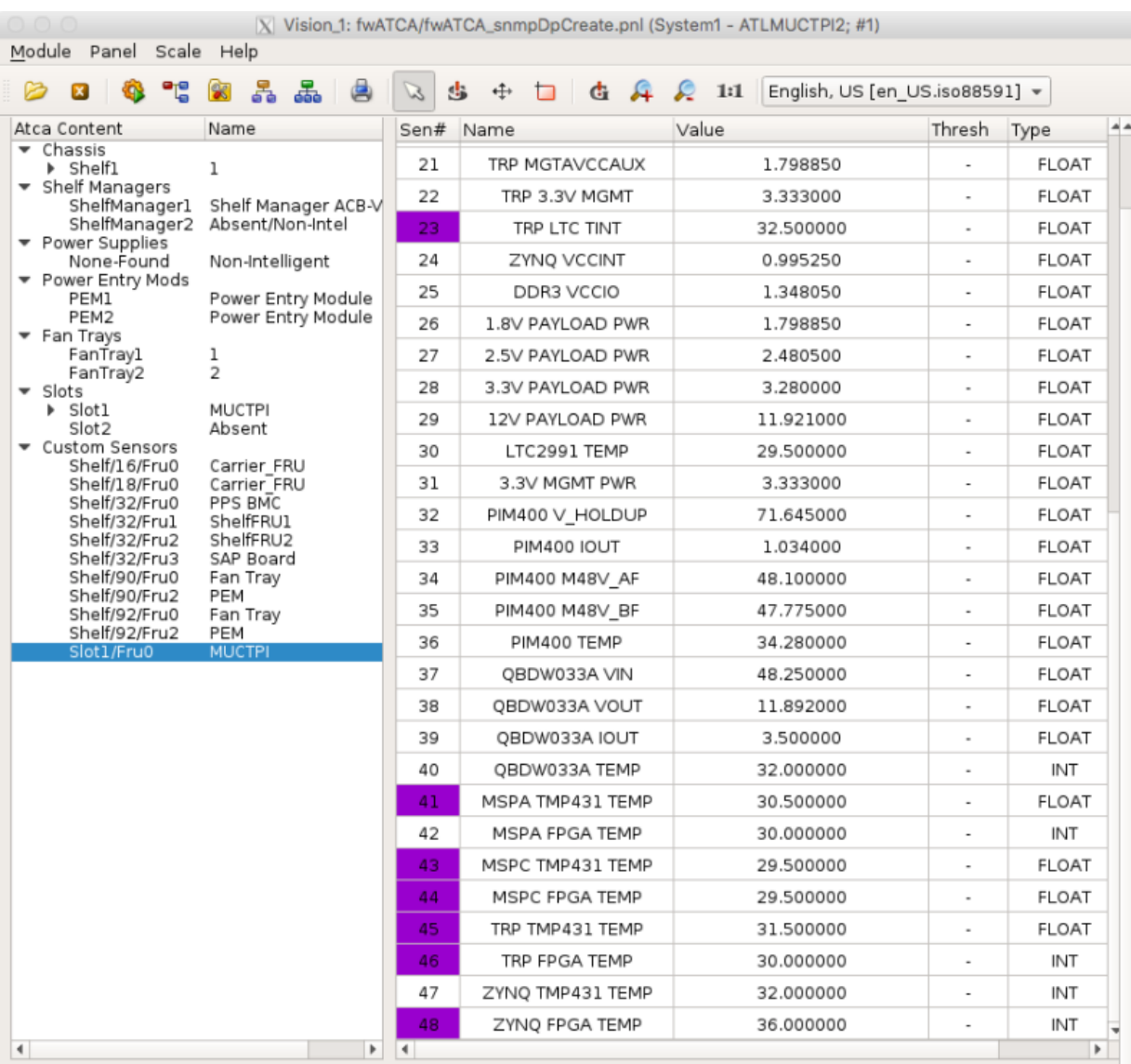

# **CERN IPMC User Experience (1)**

- **Customizing the IPMC firmware for a new ATCA blade is relatively straightforward**
	- **Main effort is in developing new sensor drivers (if needed) and writing the sensor data records**
	- **Initially somewhat difficult, has been simplified significantly with autogenerated templates and better documentation**
- **Haven't migrated to XML configuration for SDRs**
	- **Still using header files PigeonPoint INF format**
	- **Remote compilation also tested: works**
- **Sensor drivers developed for MUCTPI board have been included in the IPMC git repository**
	- **Some have also been used by eFEX developer**
- **Customizing the IPMC is now much better documented**
- **No issues with communication with the shelf manager or the sensors**

# **CERN IPMC User Experience (2)**

- **Plan to also test reading payload controlled sensors through the IPMC**
	- **Send sensor readings from the on-board Zynq SoC to the IPMC using the payload interface UART port**
	- **Examples: MiniPOD temperatures, POL DC/DC converter currents, …**

#### • **Lessons learned**

- **Connect the IPMC UART to the payload and/or USB-UART**
	- **Very helpful for debugging**
	- **Serial-over-LAN works, but problematic if the IPMC does not boot**
	- **Additional UART available on user I/O pins, to be tested**
- **Connect the Ethernet interface of the IPMC to a jack if possible**
- **Foresee JTAG connector on the blade to reprogram IPMC FPGA firmware using MicroSemi programmer (not absolutely required)**
- **Connect dedicated power management pins (e.g. PowerGood\_A/B) if possible**